*Irregular Waves Formulas...* 1/11

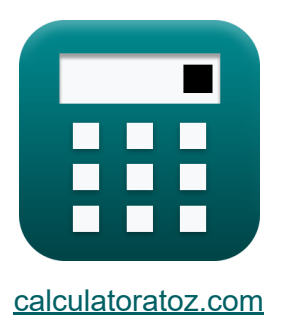

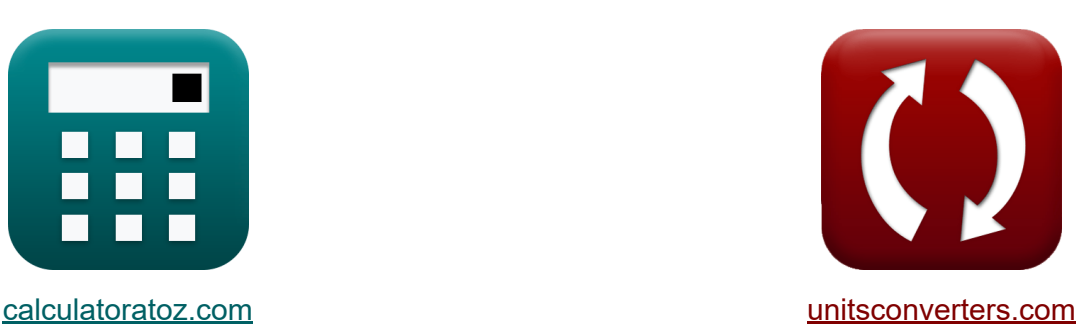

# **Vagues irrégulières Formules**

[calculatrices](https://www.calculatoratoz.com/fr) ! Exemples! **CONVERGIONS CONVERGIONS** 

Exemples!

Signet **[calculatoratoz.com](https://www.calculatoratoz.com/fr)**, **[unitsconverters.com](https://www.unitsconverters.com/fr)**

Couverture la plus large des calculatrices et croissantes - **30 000+**

#### **calculatrices !**

Calculer avec une unité différente pour chaque variable - **Dans la conversion d'unité intégrée !**

La plus large collection de mesures et d'unités - **250+ Mesures !**

N'hésitez pas à PARTAGER ce document avec vos amis !

*[Veuillez laisser vos commentaires ici...](https://docs.google.com/forms/d/e/1FAIpQLSf4b4wDgl-KBPJGChMJCxFlqrHvFdmw4Z8WHDP7MoWEdk8QOw/viewform?usp=pp_url&entry.1491156970=Vagues%20irr%C3%A9guli%C3%A8res%20Formules)*

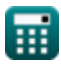

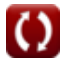

# **Liste de 21 Vagues irrégulières Formules**

# **Vagues irrégulières**

**1) Course maximale**

$$
\boldsymbol{\kappa}\overline{\text{R}=\text{H}_{\text{d}'}\cdot2.32\cdot\epsilon_{0}^{0.77}}
$$

 $\overline{\text{ex}}$  19.96463m =  $1.27\text{m} \cdot 2.32 \cdot (12)^{0.77}$ 

#### **2) Fonctions déterminées de manière empirique du paramètre b de la pente de la plage**

$$
\begin{aligned} \mathbf{f} \mathbf{x} \left[ \mathbf{b} = \frac{1.56}{1 + e^{-19.5 \cdot \tan(\beta)}} \right] \\ \mathbf{f} \mathbf{x} \left[ 1.55998 = \frac{1.56}{1 + e^{-19.5 \cdot \tan(30^\circ)}} \right] \end{aligned}
$$

**3) Fonctions déterminées de manière empirique du paramètre de pente de plage a** 

$$
\bm{\kappa}\bigl|\mathbf{a}=43.8\cdot\left(1-e^{-19\cdot\tan(\beta)}\right)\bigr|
$$

$$
\boxed{\text{ex}}\,\,43.79925 = 43.8\cdot \left(1 - e^{-19\cdot \text{tan}(30^\circ)}\right)
$$

**[Ouvrir la calculatrice](https://www.calculatoratoz.com/fr/empirically-determined-functions-of-beach-slope-parameter-a-calculator/Calc-24076)** 

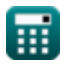

**[Ouvrir la calculatrice](https://www.calculatoratoz.com/fr/maximum-runup-calculator/Calc-24412)** 

#### **4) Hauteur de vague en eau profonde compte tenu du paramètre de similarité de surf**

$$
\boldsymbol{\kappa}\boxed{\text{H}_\text{o}=\text{L}_\text{o}\cdot\left(\frac{\xi_\text{o}}{\tan(\beta)}\right)^{-\frac{1}{0.5}}}
$$

$$
\textbf{ex} \left[ 6.007305\text{m} = 3.0\text{m} \cdot \left( \frac{0.408}{\tan(30°)} \right)^{-\frac{1}{0.5}} \right]
$$

#### **5) Hauteur de vague en eau profonde donnée Runup moyen**

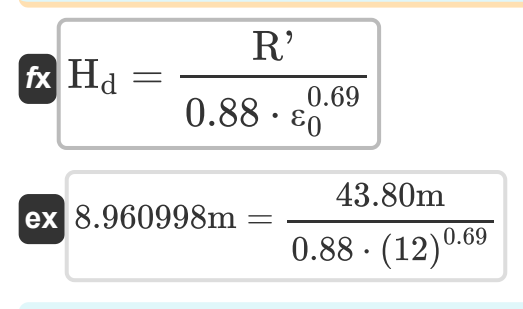

**6) Hauteur des vagues en eau profonde compte tenu de la moyenne du dixième des runups le plus élevé**

$$
\begin{aligned} \mathbf{t} \mathbf{x} \left[ \mathbf{H}_{\mathrm{d}} = \frac{\mathbf{R}_{1/10}}{1.7 \cdot \epsilon_{0}^{0.71}} \right] \qquad \qquad \text{Quorir la calculatrice } \mathbf{C} \\ \mathbf{e} \mathbf{x} \left[ 6.046216 \mathrm{m} = \frac{60 \mathrm{m}}{1.7 \cdot (12)^{0.71}} \right] \end{aligned}
$$

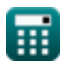

**[Ouvrir la calculatrice](https://www.calculatoratoz.com/fr/deepwater-wave-height-given-surf-similarity-parameter-calculator/Calc-24065)** 

 $\overline{\textbf{f}}$ **x**  $\overline{\textbf{H}}_{\textbf{d}} =$ 

**7) Hauteur des vagues en eau profonde compte tenu de la moyenne du tiers le plus élevé des runups**

**[Ouvrir la calculatrice](https://www.calculatoratoz.com/fr/deepwater-wave-height-given-average-of-highest-one-third-of-runups-calculator/Calc-24423)** 

**[Ouvrir la calculatrice](https://www.calculatoratoz.com/fr/deepwater-wave-height-given-maximum-runup-calculator/Calc-24413)** 

$$
\boxed{\text{ex}}\, 5.981249\text{m} = \frac{47\text{m}}{1.38\cdot(12)^{0.7}}
$$

 $\overline{\rm R_{1/3}}$ 

 $1.38 \cdot \epsilon_0^{0.7}$  $\bar{0}$ 

#### **8) Hauteur des vagues en eau profonde compte tenu du runup maximal**

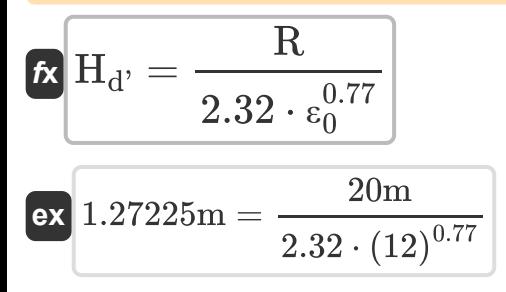

**9) La hauteur des vagues en eaux profondes étant donné le runup est dépassée de 2 % par rapport aux crêtes du runup** 

$$
H_{\rm d} = \frac{R_{2\%}}{1.86 \cdot \epsilon_0^{0.71}}
$$
  
ex 
$$
5.98662 \text{m} = \frac{65 \text{m}}{1.86 \cdot (12)^{0.71}}
$$

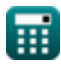

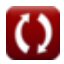

#### **10) Longueur d'onde en eau profonde étant donné le paramètre de similarité du surf**

$$
\begin{array}{l|l|l}\n\hline\n\textbf{(a)} & \textbf{L}_0 = \frac{\textbf{H}_0}{\left(\frac{\xi_0}{\tan(\beta)}\right)^{-\frac{1}{0.5}}} \\
\hline\n\textbf{(b)} & \textbf{(a)} \\
\hline\n\textbf{(b)} & \textbf{(b)} \\
\hline\n\textbf{(c)} & \textbf{(b)} \\
\hline\n\textbf{(d)} & \textbf{(e)} \\
\hline\n\textbf{(e)} & \textbf{(f)} \\
\hline\n\textbf{(f)} & \textbf{R}_{1/10} = \textbf{H}_d \cdot 1.7 \cdot \epsilon_0^{0.71} \\
\hline\n\textbf{(e)} & \textbf{(f)} \\
\hline\n\textbf{(f)} & \textbf{R}_{1/10} = \textbf{H}_d \cdot 1.7 \cdot \epsilon_0^{0.71} \\
\hline\n\textbf{(f)} & \textbf{(g)} \\
\hline\n\textbf{(h)} & \textbf{(h)} \\
\hline\n\textbf{(i)} & \textbf{(j)} \\
\hline\n\textbf{(j)} & \textbf{(k)} \\
\hline\n\textbf{(k)} & \textbf{(l)} \\
\hline\n\textbf{(l)} & \textbf{(l)} \\
\hline\n\textbf{(l)} & \textbf{(l)} \\
\hline\n\textbf{(l)} & \textbf{(l)} \\
\hline\n\textbf{(l)} & \textbf{(l)} \\
\hline\n\textbf{(l)} & \textbf{(l)} \\
\hline\n\textbf{(l)} & \textbf{(l)} \\
\hline\n\textbf{(l)} & \textbf{(l)} \\
\hline\n\textbf{(l)} & \textbf{(l)} \\
\hline\n\textbf{(l)} & \textbf{(l)} \\
\hline\n\textbf{(l)} & \textbf{(l)} \\
\hline\n\textbf{(l)} & \textbf{(l)} \\
\hline\n\textbf{(l)} & \textbf{(l)} \\
\hline\n\textbf{(l)} & \textbf{(l)} \\
\hline\n\textbf{(l)} & \textbf{(l)} \\
\hline\n\textbf{(l)} & \textbf{(l)} \\
\hline\n\textbf{(l)} & \textbf{(l)} \\
\hline\n\textbf{(l)} & \textbf{(l)} \\
\hline\n\textbf{(l)} & \textbf{(l)} \\
\hline\n\textbf{(l)} & \textbf{(l)} \\
\hline\n\textbf{(l)} & \textbf{(l)} \\
\hline\n\textbf{(l)} & \textbf{(l)} \\
\hline\n\textbf{(l)} & \textbf{(l)}
$$

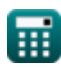

$$
\boxed{\textbf{O}}
$$

#### **14) Paramètre de similarité de surf en eau profonde donné Runup** maximum<sup>C</sup>

$$
\kappa\!\left|\epsilon_{0}=\left(\frac{\rm R}{\rm H_{d}}\cdot 2.32\right)^{\frac{1}{0.77}}\right|
$$

**[Ouvrir la calculatrice](https://www.calculatoratoz.com/fr/deepwater-surf-similarity-parameter-given-maximum-runup-calculator/Calc-24414)** 

$$
\boxed{\textbf{ex}}\boxed{14.24699} = \left(\frac{20\text{m}}{6.0\text{m}} \cdot 2.32\right)^{\frac{1}{0.77}}
$$

**15) Paramètre de similarité de surf en eau profonde donné Runup moyen** M

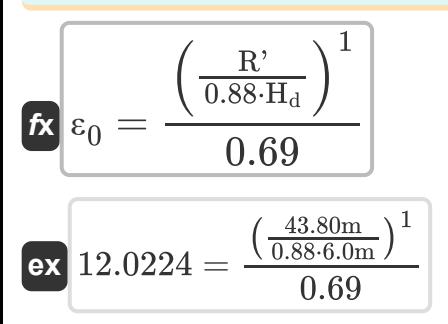

**[Ouvrir la calculatrice](https://www.calculatoratoz.com/fr/deepwater-surf-similarity-parameter-given-mean-runup-calculator/Calc-24427)** 

**16) Paramètre de similarité de surf étant donné la moyenne du tiers le plus élevé des runups** 

$$
\kappa \left[ \epsilon_0 = \left( \frac{R_{1/3}}{H_d} \cdot 1.38 \right)^{\frac{1}{0.7}} \right]
$$
\n
$$
\exp \left[ 29.9843 = \left( \frac{47 \text{m}}{6.0 \text{m}} \cdot 1.38 \right)^{\frac{1}{0.7}} \right]
$$

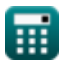

**17) Paramètre de similarité du surf en eau profonde étant donné la moyenne du dixième des runups le plus élevé** 

$$
\kappa\Bigg|\varepsilon_0=\left(\frac{\mathrm{R}_{1/10}}{\mathrm{H_d}\cdot 1.7}\right)^{\frac{1}{0.71}}\Bigg|
$$

$$
\textbf{ex}\left[12.13039 = \left(\frac{60\text{m}}{6.0\text{m} \cdot 1.7}\right)^{\frac{1}{0.71}}
$$

**18) Paramètre de similarité du surf en eau profonde étant donné le runup**

$$
\kappa\boxed{\epsilon_0=\left(\frac{R_{2\%}}{H_d\cdot 1.86}\right)^{\frac{1}{0.71}}}
$$

$$
\textbf{ex}\left[11.96233 = \left(\frac{65\text{m}}{6.0\text{m} \cdot 1.86}\right)^{\frac{1}{0.71}}\right]
$$

**[Ouvrir la calculatrice](https://www.calculatoratoz.com/fr/deepwater-surf-similarity-parameter-given-runup-calculator/Calc-24417)** 

**[Ouvrir la calculatrice](https://www.calculatoratoz.com/fr/deepwater-surf-similarity-parameter-given-average-of-highest-one-tenth-of-runups-calculator/Calc-24421)** 

**19) Période d'onde étant donné la simplification des ondes longues pour la longueur d'onde**

$$
\begin{aligned} \mathbf{f} \mathbf{x} \overline{\mathbf{P} = \frac{\lambda}{\sqrt{[\mathbf{g}] \cdot \mathbf{H}}}} \\ \mathbf{g} \mathbf{x} \overline{\mathbf{R}} \mathbf{1.030267} = \frac{26.8 \text{m}}{\sqrt{[\mathbf{g}] \cdot 69 \text{m}}}\n \end{aligned}
$$

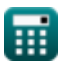

*Irregular Waves Formulas...* 6/11

### **20) Runup dépassé de 2 pour cent des crêtes de runup**

| $\mathbf{f} \times \mathbf{R}_{2\%} = \mathbf{H}_d \cdot 1.86 \cdot \varepsilon_0^{0.71}$ | Quvrir la calculatrice $\mathbf{F}$ |
|-------------------------------------------------------------------------------------------|-------------------------------------|
| $\mathbf{e} \times \mathbf{0.4527m} = 6.0 \text{m} \cdot 1.86 \cdot (12)^{0.71}$          |                                     |
| $\mathbf{f} \times \mathbf{R} = \mathbf{H}_d \cdot 0.88 \cdot \varepsilon_0^{0.69}$       |                                     |
| $\mathbf{f} \times \mathbf{R} = \mathbf{H}_d \cdot 0.88 \cdot \varepsilon_0^{0.69}$       |                                     |
| $\mathbf{e} \times \mathbf{29.32709m} = 6.0 \text{m} \cdot 0.88 \cdot (12)^{0.69}$        |                                     |

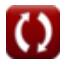

# **Variables utilisées**

- **a** Fonctions de la pente de plage A
- **b** Fonctions de la pente de plage B
- **H** Hauteur des vagues *(Mètre)*
- **H<sup>d</sup>** Hauteur des vagues en eaux profondes *(Mètre)*
- **Hd'** Hauteur des vagues en eaux profondes de la côte *(Mètre)*
- **H<sup>o</sup>** Hauteur des vagues des vagues de la zone de surf *(Mètre)*
- **L<sup>o</sup>** Longueur des vagues de la zone de surf *(Mètre)*
- **P** Période de vague sur les côtes
- **R** Runup de vague *(Mètre)*
- **R'** Runup moyen *(Mètre)*  $\bullet$
- **R1/10** Moyenne du 1/10 le plus élevé de la montée en puissance *(Mètre)*  $\bullet$
- **R1/3** Moyenne du tiers le plus élevé des montées en puissance *(Mètre)*  $\bullet$
- **R2%** Runup dépassé de 2 pour cent des crêtes de runup *(Mètre)*  $\bullet$
- **β** Pente de la plage des vagues de la zone de surf *(Degré)*
- **ε<sup>0</sup>** Paramètre de similarité du surf en eau profonde
- **λ** Longueur d'onde de la côte *(Mètre)*
- **ξ<sup>o</sup>** Paramètre de similarité des vagues de la zone de surf

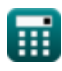

## **Constantes, Fonctions, Mesures utilisées**

- Constante: **[g]**, 9.80665 *Accélération gravitationnelle sur Terre*
- Constante: **e**, 2.71828182845904523536028747135266249 *constante de Napier*
- Fonction: **sqrt**, sqrt(Number) *Une fonction racine carrée est une fonction qui prend un nombre non négatif comme entrée et renvoie la racine carrée du nombre d'entrée donné.*
- Fonction: **tan**, tan(Angle) *La tangente d'un angle est le rapport trigonométrique de la longueur du côté opposé à un angle à la longueur du côté adjacent à un angle dans un triangle rectangle.*
- La mesure: **Longueur** in Mètre (m) *Longueur Conversion d'unité*
- La mesure: **Angle** in Degré (°) *Angle Conversion d'unité*

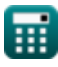

## **Vérifier d'autres listes de formules**

**Indice de disjoncteur Formules** 

- **Méthode du flux d'énergie Formules**
- **Vagues irrégulières Formules**

N'hésitez pas à PARTAGER ce document avec vos amis !

#### **PDF Disponible en**

[English](https://www.calculatoratoz.com/PDF/Nodes/12443/Irregular-waves-Formulas_en.PDF) [Spanish](https://www.calculatoratoz.com/PDF/Nodes/12443/Irregular-waves-Formulas_es.PDF) [French](https://www.calculatoratoz.com/PDF/Nodes/12443/Irregular-waves-Formulas_fr.PDF) [German](https://www.calculatoratoz.com/PDF/Nodes/12443/Irregular-waves-Formulas_de.PDF) [Russian](https://www.calculatoratoz.com/PDF/Nodes/12443/Irregular-waves-Formulas_ru.PDF) [Italian](https://www.calculatoratoz.com/PDF/Nodes/12443/Irregular-waves-Formulas_it.PDF) [Portuguese](https://www.calculatoratoz.com/PDF/Nodes/12443/Irregular-waves-Formulas_pt.PDF) [Polish](https://www.calculatoratoz.com/PDF/Nodes/12443/Irregular-waves-Formulas_pl.PDF) [Dutch](https://www.calculatoratoz.com/PDF/Nodes/12443/Irregular-waves-Formulas_nl.PDF)

*6/20/2024 | 8:04:12 AM UTC [Veuillez laisser vos commentaires ici...](https://docs.google.com/forms/d/e/1FAIpQLSf4b4wDgl-KBPJGChMJCxFlqrHvFdmw4Z8WHDP7MoWEdk8QOw/viewform?usp=pp_url&entry.1491156970=Vagues%20irr%C3%A9guli%C3%A8res%20Formules)*

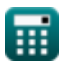

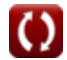